# 64 Bit Win 8 Os.htm

Brian Knittel

 Exploring Windows 8 For Dummies Galen Gruman,2012-12-06 Get up to speed on Windows 8! Exploring Windows 8 For Dummies packs 168 pages of magazine-style articles, lavish illustrations, and great tips into an eye-catching publication that shows you how to use the new Windows 8 operating system from start to finish. Explore new features, like the touchscreen-style interface, a big change from the classic Windows look and feel. Ideal for the reader who is already familiar with the Windows operating system, but just needs the basics on the move to Windows 8, you'll also discover new apps, new ways to handle traditional tasks, and much more. Helps readers get up to speed quickly and get the most out of the new Windows 8 operating system Breaks down Windows 8 features and functions into a series of magazine-style spreads that offer full-color illustrations and step-bystep instruction Offers a value-priced helping hand to readers who want the basics of Windows 8 Covers new Windows 8 features, getting e-mail and getting online, organizing pictures, exploring the app market, networking, printing, troubleshooting, and more Explore Windows 8 and enjoy the ride with this fun and unique new guide.

#### Windows 8.1 in Depth Brian Knittel,2014

 Windows 8.1 Mike Halsey,2013 Get a real feel for Windows 8.1 with a wealth of tips in this step-by-step guide. After using Windows 7 or XP, learning Microsoft{u2019}s latest operating system takes some adjustment. Never fear. Windows expert Mike Halsey starts with the basics and then takes you through the trickier parts of Microsoft{u2019}s latest operating system. You{u2019}ll quickly learn how to make the most of Windows 8 for work and entertainment, whether you use a touchscreen tablet, a laptop, or a PC with a keyboard and mouse. Easily navigate the intuitive Windows 8.1

interface Use email and the Internet{u2014}and keep your family safe Share files online or with other devices in your home Download and use all kinds of of apps and programs Watch movies and listen to music Import, view, and edit your own photos and videos Learn how to use extra hardware and older software Get expert tips to keep your computer running smoothly Discover cool stuff that makes computer use really easy.

 Introducing Windows 8.1 for IT Professionals Ed Bott,2013 NOTE: This title is also available as a free eBook. It is offered for sale in print format as a convenience. Get a head start evaluating Windows 8.1 with early technical insights from award-winning journalist and Windows expert Ed Bott. Based on the Windows 8.1 Preview release, this guide introduces new features and capabilities, with scenariobased advice on how Windows 8.1 can meet the needs of your business. Get the high-level overview you need to begin preparing your deployment now. Preview new features and enhancements, including: How features compare to Windows 7 and Windows XP The Windows 8.1 user experience Deployment Security features Internet Explorer 11 Delivering Windows apps Recovery options Networking and remote access Managing mobile devices Virtualization Windows RT 8.1

#### Informationweek ,2001

 Data Hiding Techniques in Windows OS Nihad Ahmad Hassan,Rami Hijazi,2016-09-08 This unique book delves down into the capabilities of hiding and obscuring data object within the Windows Operating System. However, one of the most noticeable and credible features of this publication is, it takes the reader from the very basics and background of data hiding techniques, and run's on the readingroad to arrive at some of the more complex methodologies employed

for concealing data object from the human eye and/or the investigation. As a practitioner in the Digital Age, I can see this book siting on the shelves of Cyber Security Professionals, and those working in the world of Digital Forensics - it is a recommended read, and is in my opinion a very valuable asset to those who are interested in the landscape of unknown unknowns. This is a book which may well help to discover more about that which is not in immediate view of the onlooker, and open up the mind to expand its imagination beyond its accepted limitations of known knowns. - John Walker, CSIRT/SOC/Cyber Threat Intelligence Specialist Featured in Digital Forensics Magazine, February 2017 In the digital world, the need to protect online communications increase as the technology behind it evolves. There are many techniques currently available to encrypt and secure our communication channels. Data hiding techniques can take data confidentiality to a new level as we can hide our secret messages in ordinary, honest-looking data files. Steganography is the science of hiding data. It has several categorizations, and each type has its own techniques in hiding. Steganography has played a vital role in secret communication during wars since the dawn of history. In recent days, few computer users successfully manage to exploit their Windows® machine to conceal their private data. Businesses also have deep concerns about misusing data hiding techniques. Many employers are amazed at how easily their valuable information can get out of their company walls. In many legal cases a disgruntled employee would successfully steal company private data despite all security measures implemented using simple digital hiding techniques. Human right activists who live in countries controlled by oppressive regimes need ways to smuggle their online communications without attracting surveillance monitoring systems,

continuously scan in/out internet traffic for interesting keywords and other artifacts. The same applies to journalists and whistleblowers all over the world. Computer forensic investigators, law enforcements officers, intelligence services and IT security professionals need a guide to tell them where criminals can conceal their data in Windows® OS & multimedia files and how they can discover concealed data quickly and retrieve it in a forensic way. Data Hiding Techniques in Windows OS is a response to all these concerns. Data hiding topics are usually approached in most books using an academic method, with long math equations about how each hiding technique algorithm works behind the scene, and are usually targeted at people who work in the academic arenas. This book teaches professionals and end users alike how they can hide their data and discover the hidden ones using a variety of ways under the most commonly used operating system on earth, Windows®.

 Windows Registry Troubleshooting Mike Halsey,Andrew Bettany,2015-05-11 Whatever version of Windows you're using- from Vista up to Windows 8.1--the registry is at the heart of your desktop experience. Software installs and compatibility, hardware operation and more are managed by a complex database of codes and numbers. When something goes wrong it can seem impossible to diagnose and repair the problem, and harder still to prevent a recurrence or make the subtle changes and tweaks required to fix the problem. In this book we'll take you inside the workings of the Registry, and teach you how to repair, modify and clean it to keep your PCs running smoothly.

Federal Register ,1998-05

 Beginning Windows 8 Data Development Vinodh Kumar,2013-09-10 This book introduces novice developers to a range of data access strategies for storing and retreiving data both locally and remotely. It provides you with a range of fully working data access solutions and the insight you need to know when, and how, to apply each of the techniques to best advantage. Focussing specifically on how the Windows 8 app developer can work with the Windows Runtime (often called Windows RT) framework this book provides careful analysis of the many options you have open to you, along with a comparision of their strengths and weaknesses under different conditions. With the days of a single database being the right choice for almost all development projects long gone. You will lean that the right choice for your app now depends on a variety of factors and getting it right will be critical to your customer's end user experience. We cover a range of data access strategies ranging from storing and retrieving data locally using the JET API, to using the most popular open and closed source database products like SQLite and SQL Server. We look at how lightweight HTML and JavaScript apps work well with equally feather-weight data stores like IndexedDB. We'll also introduce you to more advanced data access techniques like REST (JSON), WCF RIA Services, ASP.NET MVC 4 Web API and Windows Azure that can hugely expand the horizons of what it is possible for your app to do as storage - and even processing - are taken beyond the confines of your user's device. By the time you have read this book you will be familiar with the key data access considerations you will need to evaluate as you build you apps and you will be able to confidently select the data access architecture that is most appropriate to the app you want to build. What you'll learn Understand the data access capability of WinRT Explore the various data access strategies Understand local storage in Windows 8 Apps Discover how to use HTML5 indexedDB as an offline database Use

SQLite and SQL Server with Windows 8 Apps Develop ASP.NET MVC 4 Web API data stores Learn how to consume data through a WCF Service Integrate your app with Public Web Services using REST See how SQL Azure can extend your Windows 8 Apps Who this book is for This book is for all the .NET, iOS, Android and Windows Phone app developers looking to develop data driven Windows 8 style apps. You should be comfortable with basic programming concepts and have worked with simple data stores previously. Table of Contents Introducing Windows 8 development from a data perspective Windows 8 Modern app data access strategies Selecting the right strategy for your app Local Data Access I : JET API Local Data Access: II: IndexedDB Dealing with Application Data WCF RIA Services ASP.NET Web API SQL Databases Windows Phone 8 Data Access

 Scoring the Score Ian Sapiro,2016-11-10 Scoring the Score is the first scholarly examination of the orchestrator's role in the contemporary film industry. Orchestrators are crucial to the production of a film's score, yet they have not received significant consideration in film-music research. This book sheds light on this often-overlooked yet vital profession. It considers the key processes of orchestrating and arranging and how they relate, musical and filmic training, the wide-ranging responsibilities of the orchestrator on a film-scoring project, issues related to working practices, the impact of technology, and the differences between the UK and US production processes as they affect orchestrators. Drawing on interviews with American and British orchestrators and composers, Scoring the Score aims to expose this often hidden profession through a rigorous examination of the creative process and working practices, and analysis of the skills, training and background common to

orchestrators. It will appeal to scholars, students, and practitioners of film music.

 Transmission Electron Microscopy David B. Williams,C. Barry Carter,2009-07-31 This profusely illustrated text on Transmission Electron Microscopy provides the necessary instructions for successful hands-on application of this versatile materials characterization technique. The new edition also includes an extensive collection of questions for the student, providing approximately 800 self-assessment questions and over 400 questions suitable for homework assignment.

 Enabling Innovation M. B. Douthwaite,2002 Why do some technologies spread while others do not? What are the consequences of top-down diffusion strategies? What are the disadvantages of instant patents? In answering these questions, this book forms a 'how to do it' guide to innovation management.

 Build Your Own Security Lab Michael Gregg,2010-08-13 If your job is to design or implement IT security solutions or if you're studying for any security certification, this is the how-to guide you've been looking for. Here's how to assess your needs, gather the tools, and create a controlled environment in which you can experiment, test, and develop the solutions that work. With liberal examples from realworld scenarios, it tells you exactly how to implement a strategy to secure your systems now and in the future. Note: CD-ROM/DVD and other supplementary materials are not included as part of eBook file.

 The Accidental SysAdmin Handbook Eric Kralicek,2016-02-01 Understand the concepts, processes and technologies that will aid in your professional development as a new system administrator. While every information technology culture is specific to its parent organization, there are commonalities that apply to all organizations. The Accidental SysAdmin Handbook, Second Edition looks at those

commonalities and provides a general introduction to critical aspects associated with system administration. It further acts to provide definitions and patterns for common computer terms and acronyms. What You Will Learn Build and manage home networking and plan more complex network environments Manage the network layer and service architectures as well as network support plans Develop a server hardware strategy and understand the physical vs. virtual server ecosystem Handle data storage, data strategies and directory services, and central account management Work with DNS, DHCP, IP v4 and IP v6 Deploy workstations and printers Manage and use antivirus and security management software Build, manage and work with intranets and Internet support services Who This Book Is For It is assumed that the reader has little to no experience in a professional information technology environment.

 The IDA Pro Book, 2nd Edition Chris Eagle,2011-07-11 No source code? No problem. With IDA Pro, the interactive disassembler, you live in a source code-optional world. IDA can automatically analyze the millions of opcodes that make up an executable and present you with a disassembly. But at that point, your work is just beginning. With The IDA Pro Book, you'll learn how to turn that mountain of mnemonics into something you can actually use. Hailed by the creator of IDA Pro as profound, comprehensive, and accurate, the second edition of The IDA Pro Book covers everything from the very first steps to advanced automation techniques. You'll find complete coverage of IDA's new Qt-based user interface, as well as increased coverage of the IDA debugger, the Bochs debugger, and IDA scripting (especially using IDAPython). But because humans are still smarter than computers, you'll even learn how to use IDA's latest interactive and scriptable interfaces to your advantage. Save time and effort as

you learn to: –Navigate, comment, and modify disassembly –Identify known library routines, so you can focus your analysis on other areas of the code –Use code graphing to quickly make sense of cross references and function calls –Extend IDA to support new processors and filetypes using the SDK –Explore popular plug-ins that make writing IDA scripts easier, allow collaborative reverse engineering, and much more –Use IDA's built-in debugger to tackle hostile and obfuscated code Whether you're analyzing malware, conducting vulnerability research, or reverse engineering software, a mastery of IDA is crucial to your success. Take your skills to the next level with this 2nd edition of The IDA Pro Book.

 VMware vSphere Design Forbes Guthrie,Scott Lowe,Kendrick Coleman,2013-03-06 Achieve the performance, scalability, and ROI your business needs What can you do at the start of a virtualization deployment to make things run more smoothly? If you plan, deploy, maintain, and optimize vSphere solutions in your company, this unique book provides keen insight and solutions. From hardware selection, network layout, and security considerations to storage and hypervisors, this book explains the design decisions you'll face and how to make the right choices. Written by two virtualization experts and packed with real-world strategies and examples, VMware vSphere Design, Second Edition will help you design smart design decisions. Shows IT administrators how plan, deploy, maintain, and optimize vSphere virtualization solutions Explains the design decisions typically encountered at every step in the process and how to make the right choices Covers server hardware selection, network topology, security, storage, virtual machine design, and more Topics include ESXi hypervisors deployment, vSwitches versus dvSwitches, and FC, FCoE, iSCSI, or NFS storage Find out the why behind virtualization

design decisions and make better choices, with VMware vSphere Design, Second Edition, which has been fully updated for vSphere 5.x.

 AutoCAD Platform Customization Lee Ambrosius,2015-04-27 Take control of AutoCAD for a more efficient, streamlined workflow AutoCAD Platform Customization is the most comprehensive guide to streamlining and personalizing the AutoCAD platform. The AutoLISP and VBA programming languages open up a myriad of customization options, and this book provides expert guidance toward applying them to AutoCAD, Civil 3D, Plant 3D, and other programs based on the Autodesk AutoCAD platform. Detailed discussions backed by realworld examples and step-by-step tutorials provide user-friendly instruction, and downloadable datasets allow for hands-on learning. Through customization you can increase screen real estate, streamline workflows, and create more accurate drawings by unleashing powerful programming languages that allow the user to command the software how to work, instead of the other way around. AutoCAD customization is commonly performed by system administrators and CAD managers, but senior drafters and savvy users are increasingly taking customization into their own hands. AutoLISP and VBA are two popular and versatile tools that allow for going beyond the boundaries of normal user interface customization options, allowing users to: Enforce drawing and CAD standards, and automate repetitive tasks Customize the workspace, including tool sets, ribbon tabs and panels, and palettes Modify graphical objects, set system variables, integrate with external software, and more Manage blocks, change the interface, create dialog boxes, and communicate with Microsoft Office applications The ideal design environment puts the tools you need right at your fingertips, removes unnecessary steps, and fosters precision through good communication. Customizing, including

applying AutoLISP and VBA to AutoCAD, enables all of this and much more. For the designer who needs to work smarter because it's impossible to work any harder, AutoCAD Platform Customization provides the key information, insight, and techniques that will help to increase your productivity with AutoCAD.

 Fysos Benjamin David Lunt,2013-10-12 This book is Volume 1 of the series, FYSOS: Operating System Design, and will take the reader from the point the computer boots up, through the boot code, through the file system loader, and then to the kernel. It explains in detail, each step of what it takes to create a minimum working, multithreading operating system. Includes chapters on how to retrieve information from the BIOS, find partitions on the media, move to 32 bit protected mode, creating a memory manager, a task scheduler, and other necessities of operating system design. The available CD-ROM (upon request) contains complete source code of this minimal operating system, and many utilities for use in your development. This book also includes suggestions, examples, and other source code to help you build your operating system. This book, and its continued series of books, does not expect you to build the next great wonder of the computer world. It simply will help you with your interest in controlling the computer's hardware, from the point the BIOS releases execution to your boot code to the point of a fully working Graphical User Interface. It is not required that you know much about operating system design, though a strong knowledge of x86 Assembly Language programming and a moderate knowledge of an Intel(r)/ $AMD(r)$  x86 computer's hardware is expected to use this book.

 Maximum PC ,2006 Maximum PC is the magazine that every computer fanatic, PC gamer or content creator must read. Each and every issue is packed with punishing product reviews, insightful and innovative how-to stories and the illuminating technical articles that enthusiasts crave.

 InfoWorld ,1996-06-17 InfoWorld is targeted to Senior IT professionals. Content is segmented into Channels and Topic Centers. InfoWorld also celebrates people, companies, and projects.

Recognizing the way ways to acquire this ebook 64 Bit Win 8 Os.htm is additionally useful. You have remained in right site to begin getting this info. get the 64 Bit Win 8 Os.htm belong to that we allow here and check out the link.

You could purchase guide 64 Bit Win 8 Os.htm or acquire it as soon as feasible. You could speedily download this 64 Bit Win 8 Os.htm after getting deal. So, with you require the books swiftly, you can straight acquire it. Its suitably unconditionally simple and for that reason fats, isnt it? You have to favor to in this impression

## Table of Contents 64 Bit Win 8 Os.htm

Traditional Books

- 2. Identifying 64 Bit Win 8 Os.htm
- 1. Understanding the eBook 64 Bit Win 8 Os.htm
	- The Rise of Digital Reading 64 Bit Win 8 Os.htm
	- Advantages of eBooks Over
- Exploring Different Genres
- Considering Fiction vs. Non-Fiction
- Determining Your Reading Goals
- 3. Choosing the Right eBook

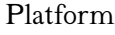

- Popular eBook Platforms
- Features to Look for in an 64 Bit Win 8 Os.htm
- User-Friendly Interface
- 4. Exploring eBook Recommendations from 64 Bit Win 8 Os.htm
	- Personalized Recommendations
	- 64 Bit Win 8 Os.htm User Reviews and Ratings
	- $64$  Bit Win 8 Oshtm and Bestseller Lists
- 5. Accessing 64 Bit Win 8 Os.htm Free and Paid eBooks
	- 64 Bit Win 8 Os.htm Public Domain eBooks
	- 64 Bit Win 8 Os.htm eBook Subscription Services
	- $\circ$  64 Bit Win 8 Os.htm Budget-Friendly

Options

- 6. Navigating 64 Bit Win 8 Os.htm eBook Formats
	- $\circ$  ePub, PDF, MOBI. and More
	- 64 Bit Win 8 Os.htm Compatibility with **Devices**
	- $64$  Bit Win 8 Os htm Enhanced eBook Features
- 7. Enhancing Your Reading Experience
	- Adjustable Fonts and Text Sizes of 64 Bit Win 8 Os.htm
	- Highlighting and Note-Taking 64 Bit Win 8 Os.htm
	- Interactive Elements 64 Bit Win 8 Os.htm
- 8. Staying Engaged with 64 Bit Win 8 Os.htm
	- Joining Online Reading
		- **Communities**
	- Participating in Virtual Book Clubs
	- Following Authors

and Publishers 64 Bit Win 8 Os.htm 9. Balancing eBooks and Physical Books 64 Bit Win 8 Os.htm Benefits of a Digital Library Creating a Diverse Reading Collection 64 Bit Win 8 Os.htm 10. Overcoming Reading Challenges Dealing with Digital Eye Strain Minimizing **Distractions** Managing Screen Time 11. Cultivating a Reading Routine 64 Bit Win 8 Os.htm Setting Reading Goals 64 Bit Win 8 Os.htm Carving Out Dedicated Reading Time 12. Sourcing Reliable Information of 64 Bit Win

8 Os.htm Fact-Checking eBook Content of 64 Bit Win 8 Oshtm Distinguishing Credible Sources 13. Promoting Lifelong Learning Utilizing eBooks for Skill Development Exploring Educational eBooks 14. Embracing eBook Trends Integration of Multimedia Elements Interactive and Gamified eBooks

## 64 Bit Win 8 Os.htm Introduction

In the digital age, access to information has become easier than ever before. The ability to download 64 Bit Win 8 Os.htm has revolutionized the way we consume written content. Whether you are a student looking for course material, an

avid reader searching for your next favorite book, or a professional seeking research papers, the option to download 64 Bit Win 8 Os.htm has opened up a world of possibilities. Downloading 64 Bit Win 8 Os.htm provides numerous advantages over physical copies of books and documents. Firstly, it is incredibly convenient. Gone are the days of carrying around heavy textbooks or bulky folders filled with papers. With the click of a button, you can gain immediate access to valuable resources on any device. This convenience allows for efficient studying, researching, and reading on the go. Moreover, the cost-effective nature of downloading 64 Bit Win 8 Os.htm has democratized knowledge. Traditional books and academic journals can be expensive, making it difficult for individuals with limited financial resources to access information. By offering free PDF downloads,

publishers and authors are enabling a wider audience to benefit from their work. This inclusivity promotes equal opportunities for learning and personal growth. There are numerous websites and platforms where individuals can download 64 Bit Win 8 Os.htm. These websites range from academic databases offering research papers and journals to online libraries with an expansive collection of books from various genres. Many authors and publishers also upload their work to specific websites, granting readers access to their content without any charge. These platforms not only provide access to existing literature but also serve as an excellent platform for undiscovered authors to share their work with the world. However, it is essential to be cautious while downloading 64 Bit Win 8 Os.htm. Some websites may offer pirated or illegally obtained copies of copyrighted material.

Engaging in such activities not only violates copyright laws but also undermines the efforts of authors, publishers, and researchers. To ensure ethical downloading, it is advisable to utilize reputable websites that prioritize the legal distribution of content. When downloading 64 Bit Win 8 Os.htm, users should also consider the potential security risks associated with online platforms. Malicious actors may exploit vulnerabilities in unprotected websites to distribute malware or steal personal information. To protect themselves, individuals should ensure their devices have reliable antivirus software installed and validate the legitimacy of the websites they are downloading from. In conclusion, the ability to download 64 Bit Win 8 Os.htm has transformed the way we access information. With the convenience, cost-effectiveness, and accessibility it offers, free

PDF downloads have become a popular choice for students, researchers, and book lovers worldwide. However, it is crucial to engage in ethical downloading practices and prioritize personal security when utilizing online platforms. By doing so, individuals can make the most of the vast array of free PDF resources available and embark on a journey of continuous learning and intellectual growth.

## FAQs About 64 Bit Win 8 Os.htm Books

1. Where can I buy 64 Bit Win 8 Os.htm books? Bookstores: Physical bookstores like Barnes & Noble, Waterstones, and independent local stores. Online Retailers: Amazon, Book Depository, and various online bookstores

offer a wide range of books in physical and digital formats.

- 2. What are the different book formats available? Hardcover: Sturdy and durable, usually more expensive. Paperback: Cheaper, lighter, and more portable than hardcovers. E-books: Digital books available for e-readers like Kindle or software like Apple Books, Kindle, and Google Play Books.
- 3. How do I choose a 64 Bit Win 8 Os htm book to read? Genres: Consider the genre you enjoy (fiction, non-fiction, mystery, sci-fi, etc.). Recommendations: Ask friends, join book clubs, or explore online reviews and recommendations. Author: If you like a particular author, you might enjoy more of their work.
- 4. How do I take care of 64

Bit Win 8 Os htm books? Storage: Keep them away from direct sunlight and in a dry environment. Handling: Avoid folding pages, use bookmarks, and handle them with clean hands. Cleaning: Gently dust the covers and pages occasionally.

- 5. Can I borrow books without buying them? Public Libraries: Local libraries offer a wide range of books for borrowing. Book Swaps: Community book exchanges or online platforms where people exchange books.
- 6. How can I track my reading progress or manage my book collection? Book Tracking Apps: Goodreads, LibraryThing, and Book Catalogue are popular apps for tracking your reading progress and managing book collections.

Spreadsheets: You can create your own spreadsheet to track books read, ratings, and other details.

- 7. What are 64 Bit Win 8 Os.htm audiobooks, and where can I find them? Audiobooks: Audio recordings of books, perfect for listening while commuting or multitasking. Platforms: Audible, LibriVox, and Google Play Books offer a wide selection of audiobooks.
- 8. How do I support authors or the book industry? Buy Books: Purchase books from authors or independent bookstores. Reviews: Leave reviews on platforms like Goodreads or Amazon. Promotion: Share your favorite books on social media or recommend them to friends.
- 9. Are there book clubs or reading communities I can join? Local Clubs: Check for local book clubs in libraries or community centers. Online Communities: Platforms like Goodreads have virtual book clubs and discussion groups.
- 10. Can I read 64 Bit Win 8 Os.htm books for free? Public Domain Books: Many classic books are available for free as theyre in the public domain. Free E-books: Some websites offer free e-books legally, like Project Gutenberg or Open Library.

#### 64 Bit Win 8 Os.htm :

employee candy gifts employee gifts food candy - Jun 03 2022 web candy gifts for employees make a sweet way to give a thank you gift candy makes a great employee gift idea shop 51 candy food 1 2 sort by thanks for all you do 15oz camp mug s mores gift set 14 99 19 99 people like you s mores kit 9 99 14 99 candy corn mug stuffer on sale 9 99 4 99

staff appreciation quotes with candy quotesgram - Sep 06 2022 web staff appreciation quotes with candy discover and share staff appreciation quotes with candy explore our collection of motivational and famous quotes by authors you know and love sfite71 pinterest - Apr 01 2022 web may 25 2022 explore sheila s board candy bar sayings on pinterest see more ideas about employee appreciation gifts staff appreciation staff gifts clever candy sayings pinterest - Jul 04 2022 web jan 6 2020 explore phyllis davis s board clever candy sayings followed by 118 people on pinterest see more ideas about

appreciation gifts staff appreciation employee appreciation gifts 181 best candy bar sayings from sweet tooth to future - Aug 17 2023

web candy bar appreciation sayings you re as sweet as a candy bar life is sweet just like this candy bar and so are you thanks for being a treat in my life you re the caramel to my chocolate you make life a little nuttier just like this candy bar 77 unique candy quotes puns for the perfect captions - May 02 2022

web may 12 2021 quotes and sayings about candy 1 a bad day eating candy is better than a good day eating salad 2 life is like candy sometimes it s sweet and sometimes it s sour 3 you re a piece of eye candy 4 the sweet taste of candy calms my soul must have baking tools seriously candy bar quotes pinterest - Oct 07 2022

web oct 20 2020 explore patti behnke s board candy bar quotes on pinterest see more ideas about appreciation gifts staff appreciation teacher appreciation

#### gifts

improve staff morale candy bar staff awards freebie - Oct 19 2023 web list of funny candy bar sayings for employees whether used with m m s kit kats licorice or even a stick of rock candy some of these little sayings would be a nice gesture to share with your favorite staff member for no reason needed at all for all the joy you bring to our school almond joy

## a king sized list of candy bar sayings allwording com - Sep 18 2023

web need to do some sweet talking here s a list of candy bar sayings organized by brand attach one of these cute and clever messages to your treat of choice

## employee appreciation candy bar etsy - Jan 10 2023

web employee candy bar gift tags thank you notes for employee appreciation staff appreciation candy bar award for employee teacher appreciation 200 5 00 44 employee candy bar awards co

worker candy bar award certificates employee candy bar award certificates editable name and date 4 3k 7 00 99 funny bar signs to attract more business pourmybeer - Feb 28 2022

web sep 22 2022 clever and funny bar signs to attract more business attracting new traffic to your restaurant or bar is important in ensuring you have a constant flow of income while you ll be doing some traditional marketing through digital or physical advertising taking some creative routes will help you stand out from the crowd candy bar sayings etsy - Nov 08 2022

web candy bar sayings etsy 1 60 of 558 results all sellers sort by relevancy 44 employee candy bar awards co worker candy bar award certificates employee candy bar award certificates editable name and date 4 3k 7 00 employee candy bar sayings etsy - Jul 16 2023

web check out our employee candy bar sayings selection for the very best in unique or custom handmade pieces from our trophies awards shops

#### candy bar sayings rmdsa org -

Aug 05 2022 web candy bar sayings package of m m s magnificent and marvelous staff member much and many thanks magical and marvelous teacher cotton candy you make the fluffy stuff around here because peanut m m s you are anything but plain 100 grand candy bar you are worth a 100 grand to us employee candy bar sayings etsy singapore - May 14 2023 web check out our employee candy bar sayings selection for the very best in unique or custom handmade pieces from our shops

## 42 candy bar sayings ideas staff appreciation appreciation gifts -

Jun 15 2023

web may 25 2019 explore sally sanchez s board candy bar sayings on pinterest see more ideas about staff appreciation appreciation gifts employee appreciation gifts 17 candy bar sayings ideas in 2023 staff appreciation employee - Mar 12 2023 web jun 4 2023 explore noemi sandoval s board candy bar sayings on pinterest see more ideas about staff appreciation employee appreciation gifts appreciation gifts 190 best candy bar sayings ideas pinterest - Dec 09 2022 web 190 best candy bar sayings ideas candy bar sayings appreciation gifts teacher gifts candy bar sayings cute clever candy bar sayings 199 pins 4y collection by candy bar sayings for employees pinterest - Apr 13 2023 web apr 7 2020 explore taryn wright s board candy bar sayings for employees on pinterest see more ideas about staff appreciation appreciation gifts teacher appreciation gifts employee appreciation candy

printable etsy - Feb 11 2023 web employee appreciation gift printable thank you candy bar wrappers instant download co worker employee appreciation day thank you gift printable many thanks and much appreciation m m tag instant download teacher staff employee appreciation week thank you candy tag aktuelles heft einfach leben herder de - Jul 17 2023 die aktuelle ausgabe der zeitschrift einfach leben ein brief von anselm grün jetzt online lesen einfach leben meditation on the app store - Jul 05 2022 the magazine inspired to make everyday life more conscious mindful and better life should not only be mastered but also filled with meaning einfach leben means living healthier and finding the balance of body and soul do not get bogged down and disperse but focus on the essentials

israel mehrzahl der geiseln soll am leben sein der spiegel - Jan 31 2022 4 hours ago israels arme geht davon aus dass die meisten dieser mehr als 200 personen noch am leben sind das teilte das militär mit ohne quellen für die informationen zu nennen unter den geiseln sind the simple things in life oder wege zum einfachen leben - Oct 08 2022 oct 12 2023 eigentlich ist der minimalismus eine lebenseinstellung eine philosophie die für inneres gleichgewicht und einen freien kopf sorgen soll was wiederum nicht heißt dass auch eher pragmatische vorteile dabei gar keine rolle spielen im gegenteil das einfache leben bedeutet nicht nur mehr wohlbefinden einfach leben media daten herder  $de -$  Jan 11 2023 in einfach leben ein brief von anselm grün gibt der benediktinerpater anregungen

zu einem bewussten achtsamen leben in form von meditativen impulsen inspirierenden bildern und praktischen tipps erscheinungsweise monatlich 10 x jährlich sowie 2 themenhefte wirtschaft und finanzen minimalismus planet wissen - Sep 07 2022

freiwillig einfacher leben der trend zum minimalismus kommt aus den usa und wird auch hierzulande immer populärer der lebensstil ist auch bekannt als einfaches leben englisch simple living freiwillige einfachheit voluntary simplicity oder downshifting gemeint ist immer dasselbe ein bewusster verzicht auf übermäßigen konsum und ein kritisches

einfach leben - Mar 01 2022 einfach leben nicht kämpfen um s Überleben sondern leben nicht korrigieren und manipulieren sondern er leben nicht ziele erreichen sondern wege beschreiten und sich führen lassen einfach leben nicht

hinzufügen sondern weglassen nicht ablenken sondern sich einlassen

einfachheit einfach leben mit anselm grün herder de - Dec 10 2022

armut ist dürre verhinderung leben ist differenzierung entfaltung blühen einfach leben meint etwas positives lebensqualität lebenskunst lebenslust es meint eine neue sicht auf das gelebte leben einen lebensstil der bewusstheit einfach leben das kann ja zweifach betont werden einfach leben und einfach leben einfach leben das große buch der spiritualität und lebenskunst - Feb 12 2023 einfach leben das große buch der spiritualität und lebenskunst grün anselm amazon com tr einfach leben die zeitschrift von anselm grün herder de - Sep 19 2023

gerade weil das leben in der modernen welt nicht einfacher wird ist anselm grüns einfach

leben brief so hilfreich er zeigt worauf es im leben wirklich ankommt wie sich traditionen ins heute übersetzen lassen und was der kern des glaubens ist er ist orientierung und gibt wichtige impulse für eine christliche lebenskultur

# einfach leben der guide für einen minimalistischen lebensstil - May

03 2022

einfach leben der guide für einen minimalistischen lebensstil minimalismus ratgeber für wohnung mode beauty und lifestyle jachmann lina amazon de bücher bücher ratgeber psychologie hilfe neu 25 00 kostenfreie retouren mittwoch 9 august lieferadresse wählen nur noch 9 auf lager mehr ist unterwegs menge in den einkaufswagen einfach leben auf apple podcasts - Jun 04 2022 oct 12 2023 in dem podcast spricht sie selbst oder zusammen mit spannenden gäste innen über themen die sie beschäftigen im

bezug auf das leben ziel ist es das narrativ und das kollektive bewusstsein zu verändern und aber auch einfach zu leben und das leben möglichst vieler zu vereinfachen gesellschaft kultur rassismus

einfach leben apps on google play - Jun 16 2023 sep 7 2023 einfach leben a letter from father anselm grün offers relaxation and distance from

everyday life focus on the really important life issues and questions meditative impulses discovery of a

einfach leben ein brief von anselm grün facebook - Aug 06 2022

einfach leben ein brief von anselm grün gefällt 84 323 mal 617 personen sprechen darüber einfach leben texte inspirierende bilder und tipps zu wichtigen lebensthemen t1p de 8s6e

einfach leben synonyme bei openthesaurus - Apr 02 2022 gefundene synonyme einfach leben genügsam leben keine

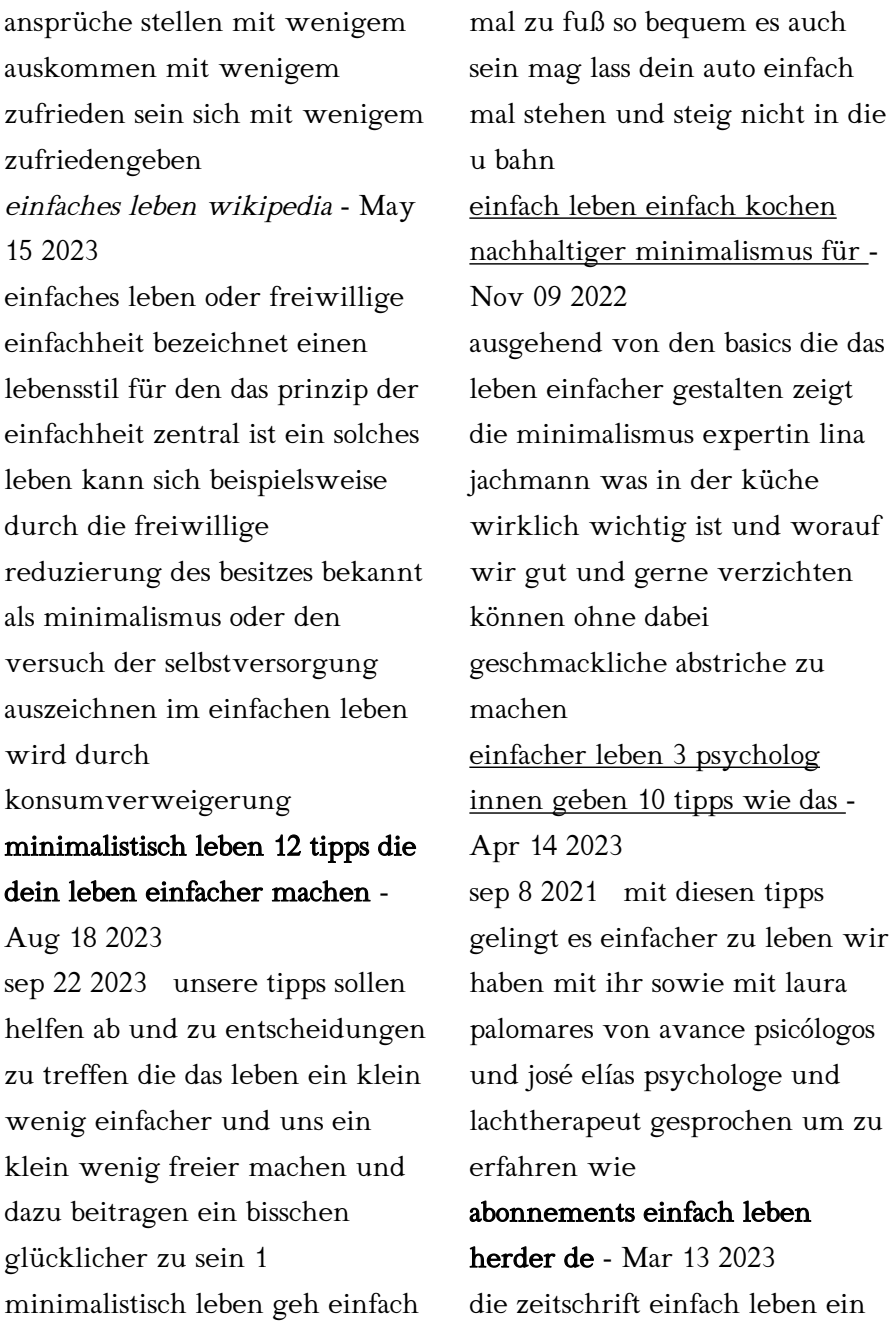

brief von anselm grün regelmäßig im abonnement lesen jetzt online bestellen einfach leben im abo lesen sicher einkaufen im abo shop issn 1139 0107 issn 2254 6367 memoria y civilizaciÓn - Apr 04 2023 web la primera expansión del opus dei durante los años 1939 y 1940 madrid rialp 2018 382p isbn 978 84 321 5039 5 23 00 siglas prólogo de josé luis illanes presentación i pdf onésimo díaz posguerra la primera expansión del opus dei - Sep 09 2023 web pdf on nov 25 2019 juan manuel matés barco published onésimo díaz posguerra la primera expansión del opus dei durante los años 1939 y 1940 find read and cite all the research you posguerra la primer expansión del opus dei durante los años 1939 - May 25 2022 web posguerra la primer expansión del opus dei durante los años 1939 y 1940 onésimo diáz

hernández scepter publishers papel 396 páginas isbn 9788432150395 order from scepter description description el autor analiza la primera expansión del opus dei en la residencia de estudiantes de la calle jenner de madrid y los primeros viajes a publication of posguerra la primera expansion del opus dei durante los - Jun 06 2023 web onésimo díaz professor at the university of navarra has published posguerra la primera expansión del opus dei durante los años 1939 y 1940 post war the first expansion of opus dei during the years 1939 and 1940 the book published by rialp focuses on two intense years in the life of the institution founded by st josemaría escrivá posguerra la primera expansión del opus dei 1939 1940 - Mar 23 2022 web posguerra la primera expansión del opus dei 1939 1940 ajouter 12 99 description

posguerra la primera expansión del opus dei 1939 1940 tras la guerra civil española el fundador del opus dei visita las ruinas de la residencia de estudiantes dya en la calle ferraz de madrid solo cuenta con ese posguerra la primera expansión del opus dei durante los años 1939 - Oct 10 2023 web dec 21 2018 el profesor de la universidad de navarra onésimo díaz acaba de publicar una obra titulada posguerra la primera expansión del opus dei durante los años 1939 y 1940 que según su autor trata de un periodo apasionante y apasionado de la historia española el libro muestra dos años intensos de la vida de la institución fundada por posguerra la primera expaxion del opus la primera expansión del opus - Feb 02 2023 web es el momento de recomenzar el autor analiza la primera expansión del opus dei en la residencia de estudiantes de la calle jenner de madrid y los

primeros viajes a barcelona zaragoza y valencia valladolid salamanca y bilbao san sebastián granada murcia gijón y oviedo durante los años 1939 y 1940 posguerra la primera expansión del opus dei 1939 1940 - Apr 23 2022

web biografía del autor tras la guerra civil española el fundador del opus dei visita las ruinas de la residencia de estudiantes dya en la calle ferraz de madrid solo cuenta con ese inmueble con catorce hombres y dos mujeres y una misión que apenas ha cumplido diez años de vida es el momento de recomenzar

# posguerra la primera expansion del opus dei durante los aÑos

1939 - Jun 25 2022

web sinopsis de posguerra la primera expansion del opus dei durante los aÑos 1939 y 1940 tras la guerra civil española el fundador del opus dei visita las ruinas de la residencia de estudiantes dya en la calle ferraz de madrid solo cuenta con ese

inmueble con catorce hombres y dos mujeres y una misión que apenas ha cumplido onésimo díaz posguerra la primera expansión del opus dei durante los - Sep 28 2022 web la primera expansión del opus dei durante los años 1939 y 1940 madrid rialp 2018 382 págs doi doi org 10 24197 ihemc 39 2019 811 814 posguerra un nuevo libro de onésimo díaz isje - Aug 28 2022 web jan 21 2019 posguerra la primera expansión del opus dei durante los años 1939 y 1940 madrid rialp 2018 382 págs 160 x 240 mm isbn 978 84 321 5039 5 23 00 onésimo díaz es doctor en historia contemporánea por la universidad del país vasco y en historia de la iglesia por la universidad de la santa cruz roma posguerra la primera expansión del opus dei 1939 1940 rialp - Jul 07 2023

web nov 1 2018 posguerra la primera expansión del opus dei 1939 1940 ediciones rialp

colección libros sobre el opus dei materia cristianismo idioma castellano ean 9788432150395 isbn 978 84 321 5039 5 páginas 396 ancho 16 cm alto 24 cm peso 660 g edición 1 fecha publicación 01 11 2018 onésimo diáz hernández posguerra

# posguerra la primera expansión del opus dei 1939 1940 diáz - Jul 27 2022

web nov 1 2018 posguerra la primera expansión del opus dei 1939 1940 diáz hernández onésimo on amazon com free shipping on qualifying offers posguerra la primera expansión del opus dei 1939 1940 onésimo d Íaz posguerra la primera expansión del opus dei durante los - Nov 30 2022 web onésimo d Íaz posguerra la primera expansión del opus dei durante los años 1939 y 1940 madrid rialp colección de monografías istituto storico san josemaría escrivá 2018 382 pp 16 x 24 isbn 978 84 321 5039 5 onésimo dÍaz posguerra

# la tarea de hacer el opus dei era un imposible humanamente - Oct 30 2022

web jan 26 2019 la primera expansión del opus dei durante los años 1939 y 1940 de onésimo díaz profesor de historia de la universidad de navarra e investigador del cedej centro de documentación y estudios josemaría escrivá de balaguer 26 01 2019 fbook twitt email print epub

posguerra a new book by onésimo díaz isje - Mar 03 2023 web jan 21 2019 onésimo díaz posguerra la primera expansión del opus dei durante los años 1939 y 1940 madrid rialp 2018 382 pages 160 x 240 mm isbn 978 84 321 5039 5 23 00 onésimo díaz holds a phd in contemporary history from the university of the basque country and a phd in church history from the university of the holy cross rome posguerra la primera expansión del opus dei 1939 1940 - May 05 2023

web nov 1 2018 posguerra la primera expansión del opus dei 1939 1940 onésimo díaz hernández ediciones rialp nov 1 2018 history 396 pages tras la guerra civil española el fundador del

onésimo díaz posguerra la primera expansión del opus dei durante los - Aug 08 2023 web nov 25 2019 onésimo díaz posguerra la primera expansión del opus dei durante los años 1939 y 1940 autores as juan manuel matés barco universidad de matés barco j m 2019 onésimo díaz posguerra la primera expansión del opus dei durante los años 1939 y 1940 investigaciones históricas Época moderna y contemporánea 39

## posguerra la primera expansión del opus dei 1939 1940 - Feb 19 2022

web el autor analiza la primera expansión del opus dei en la residencia de estudiantes de la calle jenner de madrid y los primeros viajes a barcelona

zaragoza y valencia valladolid salamanca y bilbao san sebastián granada murcia gijón y oviedo durante los años 1939 y 1940 el autor onésimo díaz onésimo díaz es doctor en historia onésimo d posguerra la primera expansión del opus dei durante los - Jan 01 2023 web universidad de navarra onésimo díaz posguerra la primera expansión del opus dei durante los años 1939 y 1940 rialp madrid 2018 382 pp onésimo díaz es doctor en historia con temporánea por la universidad del país vasco y en historia de la iglesia por la pontificia universidad de la santa cruz roma e investigador del centro de do Best Sellers - Books :: [stories for kids in arabic](http://www.forumswindows8.com/papersCollection/virtual-library/?k=Stories-For-Kids-In-Arabic.pdf) [study guide by chapters to the](http://www.forumswindows8.com/papersCollection/virtual-library/?k=study_guide_by_chapters_to_the_pigman.pdf) [pigman](http://www.forumswindows8.com/papersCollection/virtual-library/?k=study_guide_by_chapters_to_the_pigman.pdf) [strategies for students with](http://www.forumswindows8.com/papersCollection/virtual-library/?k=strategies_for_students_with_learning_disabilities.pdf) [learning disabilities](http://www.forumswindows8.com/papersCollection/virtual-library/?k=strategies_for_students_with_learning_disabilities.pdf) [strawhatters case](http://www.forumswindows8.com/papersCollection/virtual-library/?k=strawhatters-case.pdf) [steven weinberg the first three](http://www.forumswindows8.com/papersCollection/virtual-library/?k=steven-weinberg-the-first-three-minutes.pdf) [minutes](http://www.forumswindows8.com/papersCollection/virtual-library/?k=steven-weinberg-the-first-three-minutes.pdf) [stories jesus told nick](http://www.forumswindows8.com/papersCollection/virtual-library/?k=stories_jesus_told_nick_butterworth.pdf) [butterworth](http://www.forumswindows8.com/papersCollection/virtual-library/?k=stories_jesus_told_nick_butterworth.pdf) [study material for computer](http://www.forumswindows8.com/papersCollection/virtual-library/?k=Study-Material-For-Computer-Science.pdf) [science](http://www.forumswindows8.com/papersCollection/virtual-library/?k=Study-Material-For-Computer-Science.pdf) [steve martin the cruel shoes](http://www.forumswindows8.com/papersCollection/virtual-library/?k=Steve-Martin-The-Cruel-Shoes.pdf) [study guide and answer key for](http://www.forumswindows8.com/papersCollection/virtual-library/?k=study-guide-and-answer-key-for-similarity.pdf) [similarity](http://www.forumswindows8.com/papersCollection/virtual-library/?k=study-guide-and-answer-key-for-similarity.pdf) [storyline of fifty shades of grey](http://www.forumswindows8.com/papersCollection/virtual-library/?k=storyline-of-fifty-shades-of-grey.pdf)